## **Internet Scavenger Hunt:**

Thomas Edison and the Light Bulb

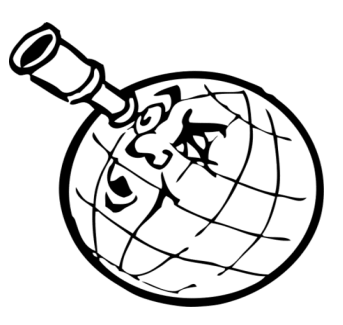

**Name:**  $\blacksquare$ 

*On October 21, 1879, Thomas Edison's experiment with an early form of the light bulb contributed to the widespread use of electric light. Use the Web site below to answer the questions on this worksheet.*

**Web site:** www.kidcyber.com.au **URL:** http://www.kidcyber.com.au/topics/edison.htm

> Should you have difficulty accessing this site, a screenshot of the Web page is also available at: http://www.educationworld.com/a\_lesson/scavenger-hunt-thomas-edison-screenshot.shtml

**1. What important improvement did Edison make to Joseph Swan's light bulb?** \_\_\_\_\_\_\_\_\_\_\_\_\_\_\_\_\_\_\_\_\_

**2. With what two materials did Edison experiment in order to make filaments?** \_\_\_\_\_\_\_\_\_\_\_\_\_\_\_\_\_\_\_

**3. For how many hours did Edison's best light bulb stay lit?** \_\_\_\_\_\_\_\_\_\_\_\_\_\_\_\_\_\_\_\_\_\_\_\_\_\_\_\_\_\_\_\_\_\_\_

\_\_\_\_\_\_\_\_\_\_\_\_\_\_\_\_\_\_\_\_\_\_\_\_\_\_\_\_\_\_\_\_\_\_\_\_\_\_\_\_\_\_\_\_\_\_\_\_\_\_\_\_\_\_\_\_\_\_\_\_\_\_\_\_\_\_\_\_\_\_\_\_\_\_\_\_\_\_\_\_\_\_\_\_\_

\_\_\_\_\_\_\_\_\_\_\_\_\_\_\_\_\_\_\_\_\_\_\_\_\_\_\_\_\_\_\_\_\_\_\_\_\_\_\_\_\_\_\_\_\_\_\_\_\_\_\_\_\_\_\_\_\_\_\_\_\_\_\_\_\_\_\_\_\_\_\_\_\_\_\_\_\_\_\_\_\_\_\_\_\_

\_\_\_\_\_\_\_\_\_\_\_\_\_\_\_\_\_\_\_\_\_\_\_\_\_\_\_\_\_\_\_\_\_\_\_\_\_\_\_\_\_\_\_\_\_\_\_\_\_\_\_\_\_\_\_\_\_\_\_\_\_\_\_\_\_\_\_\_\_\_\_\_\_\_\_\_\_\_\_\_\_\_\_\_\_\_\_\_\_\_\_\_\_

**BONUS: Do the math to figure out how many** *days* **the bulb lasted:** \_\_\_\_\_\_\_\_\_\_\_\_\_\_\_\_\_\_\_\_\_\_\_\_\_\_\_\_\_

**4. In addition to his work on the light bulb, name another of Edison's inventions.** \_\_\_\_\_\_\_\_\_\_\_\_\_\_\_\_\_\_

**5. In 1882, what city was the first to be lit by electric lights, using Edison's generators?** \_\_\_\_\_\_\_\_\_\_\_\_\_

**Something to think about:** Very little was understood about electricity during Edison's time, and working with it was considered dangerous. Edison, however, was confident that he could safely harness electrical power. How did his work impact our daily lives?

**Learn more:** Learn about Edison's famous laboratory in Menlo Park, New Jersey: http://www.menloparkmuseum.org/thomas-edison-and-menlo-park.